## **COMMENT PARAMÉTRER L'ADRESSAGE IP ?**

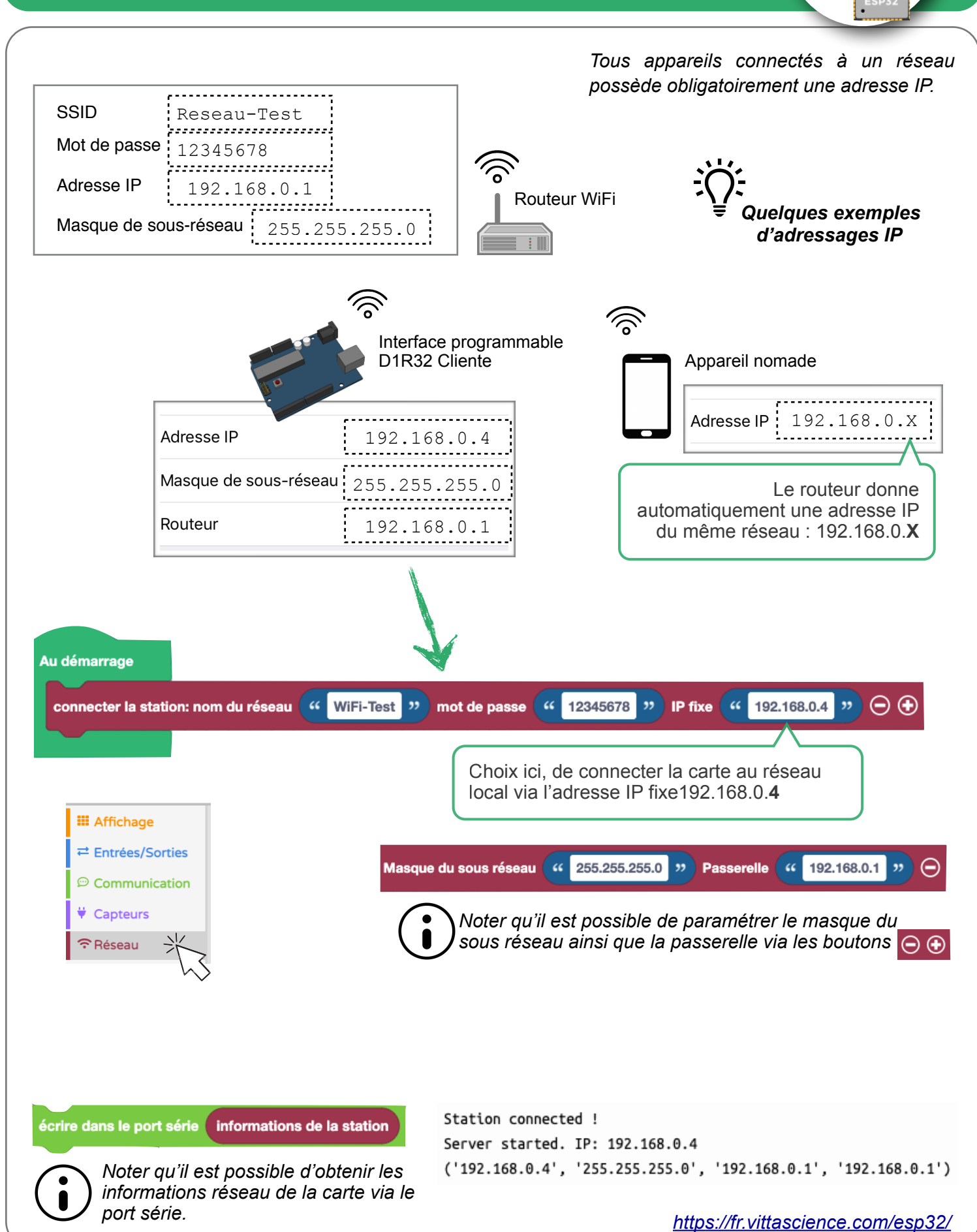

riffa science

VittaScience - ESP32 L. Chastain : Ac. Limoges / M. Tourreau - P. Pujades : Ac. Toulouse - Mai 2021